# **Problem Set #01 Solutions Statistics 506**

[Problem Set #01](ps01.html)

a.

**Problem 1 Solutions - Wine Data**

```
wine <- read.csv("data/wine/wine.data", header = FALSE)
names(wine) <- c("class",
                 "alcohol",
                 "malic_acid",
                 "ash",
                 "alcalanity",
                 "magnesium",
                 "phenols",
                 "flavaniods",
                 "nonflavanoiids",
                 "proanthocyanins",
                 "color_intensity",
                 "hue",
                 "od280",
                 "proline")
```
b.

"wines.name" reports:

class 1 59 class 2 71 class 3 48

table(wine\$class)

1 2 3 59 71 48

c.

wine\$class[which(wine\$alcohol == max(wine\$alcohol))]

[1] 1

 $\text{wine$class[which(} \text{wine$alcohol = min(} \text{wine$alcohol))]$ 

[1] 2

```
table(wine$magnesium > 114)
```
FALSE TRUE

152 26

table(wine\$magnesium > 114, wine\$class)

1 2 3 FALSE 44 65 43 TRUE 15 6 5

d.

```
means <- rbind(colMeans(wine[, -1]),
              colMeans(wine[wiseClass == 1, -1]),colMeans(wine[wiseclass == 2, -1]),colMeans(wine[wiseClass == 3, -1]))means <- as.data.frame(means)
rownames(means) <- c("Overall", "Class 1", "Class 2", "Class 3")
round(means, 2)
```
alcohol malic\_acid ash alcalanity magnesium phenols flavaniods Overall 13.00 2.34 2.37 19.49 99.74 2.30 2.03 Class 1 13.74 2.01 2.46 17.04 106.34 2.84 2.98 Class 2 12.28 1.93 2.24 20.24 94.55 2.26 2.08 Class 3 13.15 3.33 2.44 21.42 99.31 1.68 0.78 nonflavanoiids proanthocyanins color\_intensity hue od280 proline Overall 0.36 1.59 5.06 0.96 2.61 746.89 Class 1 0.29 1.90 5.53 1.06 3.16 1115.71 Class 2 0.36 1.63 3.09 1.06 2.79 519.51 Class 3 0.45 1.15 7.40 0.68 1.68 629.90

```
e.
```

```
t.test(wine$ash[wine$class == 1], wine$ash[wine$class == 2])
```
Welch Two Sample t-test

data: wine\$ash[wine\$class == 1] and wine\$ash[wine\$class == 2]  $t = 4.4184$ , df = 125.59, p-value = 2.124e-05 alternative hypothesis: true difference in means is not equal to 0 95 percent confidence interval: 0.116383 0.305226 sample estimates: mean of x mean of y 2.455593 2.244789

 $t.test(wine$ash[vine$class = 1], wine$ash[vine$class = 3])$ 

Welch Two Sample t-test

data: wine\$ash[wine\$class == 1] and wine\$ash[wine\$class == 3]  $t = 0.46489$ , df = 105, p-value = 0.643 alternative hypothesis: true difference in means is not equal to 0 95 percent confidence interval: -0.06043717 0.09745695 sample estimates: mean of x mean of y 2.455593 2.437083

```
t.test(wine$ash[vine$class = 2], wine$ash[vine$class = 3])Welch Two Sample t-test
data: wine$ash[wine$class == 2] and wine$ash[wine$class == 3]
t = -4.184, df = 114.96, p-value = 5.627e-05
alternative hypothesis: true difference in means is not equal to 0
95 percent confidence interval:
 -0.2833328 -0.1012564
sample estimates:
mean of x mean of y
 2.244789 2.437083
```
From these results, we see that Class 2's ash is statistically significantly lower, but Class 1 and 3's ash is statistically indistinguishable.

## **Problem 2 Solutions - Perfect Powers**

a.

```
isPerfectPower \leftarrow function(n, power = 2) {
 if (power \langle 2 \rangle {
    stop("`power` must be at least 2")
 }
 if (!(all.equals(n, round(n)) == TRUE) |!(all.equals(power, round(power)) == TRUE) {
    stop("`n` and `power` must be integers")
 }
 if (n < 0) {
    if (power \frac{9}{6} 2 == 0) {
      # For negative n's, only odd powers can be perfect
      return(list(isPerfectPower = FALSE,
                  root = NA))
    }
    res <- isPerfectPower(abs(n), power = power)
    if (res$isPerfectPower) {
      res$root <- -res$root
      return(res)
```

```
} else {
        return(list(isPerfectPower = FALSE,
                    root = NA))
        }
    }
    root \leq n^(1/power)rounded <- round(root)
    # If the `root` rounds to the same value, it means we have a perfect power.
    # Using `all.equal` to handle floating point rounding issues
    if (all.equal(rounded, root) == TRUE) {
      return(list(isPerfectPower = TRUE,
                  root = root))
    } else {
      return(list(isPerfectPower = FALSE,
                  root = NA))
    }
  }
  isPerfectPower(4, 2)
$isPerfectPower
[1] TRUE
$root
[1] 2
  isPerfectPower(5, 2)
$isPerfectPower
[1] FALSE
$root
[1] NA
  isPerfectPower(-8, 3)
$isPerfectPower
```

```
5
```

```
[1] TRUE
$root
[1] -2isPerfectPower(1, 10)
$isPerfectPower
[1] TRUE
$root
[1] 1
b.
  findRootPower <- function(n) {
    # Stopping at 50; even 2^50 is larger than any inputs
    for (i in 2:50) {
      res <- isPerfectPower(n, i)
       if (res$isPerfectPower) {
         # Return early the first time we've found a solutions
        return (paste0(n, " = ", res$root, "^", i))}
    }
    # Only hits here if it doesn't return by finding something
    print(paste(n, "is not a perfect power"))
  }
  findRootPower(27)
[1] "27 = 3<sup>\hat{ }</sup>3"
  findRootPower(13060694016)
[1] "13060694016 = 6<sup>\hat{ }</sup>13"
  findRootPower(7776)
```

```
[1] "7776 = 6<sup>\textdegree</sup>5"
```
findRootPower(170859375)

```
[1] "170859375 = 15<sup>\gamma</sup>"
```
findRootPower(58247422)

[1] "58247422 is not a perfect power"

findRootPower(94143178827)

 $[1]$  "94143178827 = 3<sup>2</sup>3"

### **Problem 3 Solutions - ChatGPT**

Solutions to this problem will obviously vary greatly depending on the response from Chat-GPT. Here is one example.

a.

Here's what ChatGPT responded with:

Sure, I can help you with that. Here are the two R functions you requested:

```
# Function to determine the name of a poker hand
get_poker_hand_name <- function(suits, ranks) {
  hand <- data.frame(suits, ranks)
   if (length(unique(hand$suits)) == 1) {
      if (all(hand$ranks %in% c("10", "J", "Q", "K", "A"))) {
        return("Royal Flush")
      }
      if \text{all}\left(\text{diff}\left(\text{as}.\text{numeric}\left(\text{factor}\left(\text{hand}\right.\text{frames},\text{ levels}=\text{c}\left(\text{``A''},\text{``K''},\text{``Q''},\text{''J''},\text{''10''},\text{''9''},\text{''3''}\right)\right)\right)return("Straight Flush")
      }
     return("Flush")
  }
   if \text{all}\text{diff}\text{ (as . numeric}\text{ (factor}\text{ (hand$ranks, levels = c("A", "K", "Q", "J", "10", "9", "8"return("Straight")
   }
```

```
rank_counts <- table(hand$ranks)
  if (\text{any}(\text{rank}\_\text{counts} == 4)) {
    return("Four of a Kind")
  }
  if (\text{any}(\text{rank\_counts} == 3) && \text{any}(\text{rank\_counts} == 2)) {
    return("Full House")
  }
  if (\text{any}(\text{rank\_counts} == 3)) {
    return("Three of a Kind")
  }
  if (sum(rank counts == 2) == 2) {
    return("Two Pair")
  }
  if (\text{any}(\text{rank}\_\text{counts} == 2)) {
    return("One Pair")
  }
  return("High Card")
}
# Function to simulate a round of poker
simulate_poker_round <- function(num_players) {
  suits <- c("Hearts", "Diamonds", "Clubs", "Spades")
  ranks <- c("2", "3", "4", "5", "6", "7", "8", "9", "10", "J", "Q", "K", "A")
  deck \leq expand.grid(suits = suits, ranks = ranks)
  shuffled_deck <- deck[sample(nrow(deck)), ]
  hands \leq matrix(nrow = num_players, ncol = 5)
  for (i in 1:num_players) {
    hands[i, ] \leftarrow shuffled_deck[(i - 1) * 5 + 1:i * 5, ]}
  hand_names <- character(num_players)
  for (i in 1:num_players) {
    hand_names[i] \leq get_poker_hand_name(hands[i, "suits"], hands[i, "ranks"])
  }
  result \leq data.frame(Player = 1:num_players, Hand = hand_names)
  return(result)
}
```
You can use the **simulate\_poker\_round** function to simulate a round of poker with a specified number of players, and it will return a data frame showing the hands and their corresponding names.

b.

It took quite a bit to get this working. I'm put it in a [seperate document](ps01solns-fixcode.qmd) to make this file a bit easier to read.

c.

Commented code below, based on the fixed version:

```
# This first function takes in a vector of suits and ranks for a given hand, and
# returns the name of the hand.
get_poker_hand_name <- function(suits, ranks) {
  # Create a 5x2 data.frame containing the hand
 hand <- data.frame(suits, ranks)
 # If all the suits are the same, we have some kind of flush
 if (length(unique(hand$suits)) == 1) {
    # Checking if all card ranks are above 10
    if (all(hand$ranks %in% c("10", "J", "Q", "K", "A"))) {
      return("Royal Flush")
    }
    # This does a lot:
    # 1. Convert ranks from strings to factor
    # 2. Convert then to numeric, so we hace numeric values 1 through 13
    # 3. Look at the differences between ranks
    # 4. Check if those differences are all 1, implying a straight
    if (all(diff(as.numeric(factor(hand$ranks,
                                   levels = c("A", "K", "Q", "J", "10","9", "8", "7", "6", "5",
                                              "4", "3", "2")) == 1))) {
     return("Straight Flush")
    }
    # Otherwise, normal flush
   return("Flush")
 }
  # Using the same logic above to identify straights - but we know that it's no
 # longer a flush since we'd have `return`ed above if it was a flush of any
 # kind.
```
if (all(diff(as.numeric(factor(hand\$ranks,

```
levels = c("A", "K", "Q", "J", "10", "9","8", "7", "6", "5", "4", "3",
                                                "2"))) = 1)) {
    return("Straight")
  }
  rank counts <- table(hand$ranks)
  # If we have four of the same rank...
  if (\text{any}(\text{rank counts} == 4)) {
    return("Four of a Kind")
  }
  # If we have 3 & 2 of the same rank...
  if (\text{any}(\text{rank}\_\text{counts} == 3) && \text{any}(\text{rank}\_\text{counts} == 2)) {
    return("Full House")
  }
  # If we had 3 & 2, it would have returned already, so we must have 3 & 1 & 1
  if (\text{any}(\text{rank}\_\text{counts} == 3)) {
    return("Three of a Kind")
  }
  # Again, we know we have no ranks appearing more than twice, check if we have
  # two ranks appearing twice.
  if (sum(rank counts == 2) == 2) {
    return("Two Pair")
  }
  # If we have any pairs left, it can only be a single pair.
  if (\text{any}(\text{rank}\_\text{counts} == 2)) {
    return("One Pair")
  }
  return("High Card")
}
# This function takes in the number of players, draws hands, uses
# `get_poker_hand_name` to identify the hand, then returns the results.
simulate_poker_round <- function(num_players) {
  suits <- c("Hearts", "Diamonds", "Clubs", "Spades")
  ranks <- c("2", "3", "4", "5", "6", "7", "8", "9", "10", "J", "Q", "K", "A")
  # After defining the unique suits and ranks, `expand.grid` creates all unique
  # combinations of them.
  deck <- expand.grid(suits = suits, ranks = ranks)
```

```
# Shuffle the deck!
  shuffled_deck <- deck[sample(nrow(deck)), ]
  hands \leftarrow list()
  for (i in 1:num_players) {
    # Save the top five cards into the hand
    hands[[i]] <- shuffled_deck[1:5, ]
    # Remove the cards from the deck
    shuffled_deck <- shuffled_deck[-(1:5), ]
  }
  hand_names <- character(num_players)
  for (i in 1:num_players) {
    # Iterate over each hand, obtaining it's name
    hand_names[i] <- get_poker_hand_name(hands[[i]]["suits"],
                                          hands[[i]]["ranks"])
  }
  # Store the results in a nicer format
  result <- data.frame(Player = 1:num_players, Hand = hand_names)
  return(result)
}
```

```
d.
```
First, let's just throw some input at the function to see what happens.

```
set.seed(1) # Setting a seed for reproducible results
simulate_poker_round(4)
```
Player Hand 1 One Pair 2 High Card 3 One Pair 4 High Card

We requested to see the hand, which we don't see. Let's fix this. (I've used [code-folding](https://quarto.org/docs/output-formats/html-code.html#folding-code) to make this document more readable.

```
simulate_poker_round <- function(num_players) {
 suits <- c("Hearts", "Diamonds", "Clubs", "Spades")
```

```
ranks <- c("2", "3", "4", "5", "6", "7", "8", "9", "10", "J", "Q", "K", "A")
    deck <- expand.grid(suits = suits, ranks = ranks)
    shuffled_deck <- deck[sample(nrow(deck)), ]
    hands \leftarrow list()
    for (i in 1:num_players) {
      hands[[i]] <- shuffled_deck[1:5, ]
      shuffled_deck <- shuffled_deck[-(1:5), ]
    }
    hand_names <- character(num_players)
    for (i in 1:num_players) {
      hand_names[i] <- get_poker_hand_name(hands[[i]]["suits"],
                                          hands[[i]]["ranks"])
    }
    for (i in 1:num_players) {
      cat("Player", i, ":\n", \tag{1}paste(hands[[i]]$ranks, hands[[i]]$suits, sep = " of ", collapse = "\n "),
                "\n Hand:", hand_names[i], "\n")
    }
  }
1 Add in hand printing
  set.seed(2)
  simulate_poker_round(4)
```

```
Player 1 :
7 of Hearts
5 of Clubs
 3 of Diamonds
 A of Diamonds
9 of Spades
Hand: High Card
Player 2 :
 3 of Spades
6 of Hearts
 9 of Hearts
```
K of Diamonds 4 of Spades Hand: High Card Player 3 : Q of Hearts 4 of Clubs 2 of Hearts 2 of Clubs 5 of Spades Hand: One Pair Player 4 : K of Spades K of Clubs 10 of Hearts J of Diamonds 10 of Diamonds Hand: Two Pair

simulate\_poker\_round(11)

```
Player 1 :
8 of Spades
2 of Spades
 4 of Hearts
 Q of Diamonds
K of Clubs
Hand: High Card
Player 2 :
 3 of Diamonds
9 of Spades
 5 of Clubs
 5 of Hearts
 10 of Clubs
 Hand: One Pair
Player 3 :
 3 of Spades
K of Diamonds
Q of Spades
 6 of Hearts
 3 of Hearts
 Hand: One Pair
```
Player 4 : A of Diamonds K of Hearts J of Clubs 5 of Spades 7 of Hearts Hand: High Card Player 5 : 4 of Clubs J of Hearts 10 of Spades 4 of Diamonds 5 of Diamonds Hand: One Pair Player 6 : J of Diamonds Q of Hearts Q of Clubs 4 of Spades 6 of Diamonds Hand: One Pair Player 7 : 6 of Spades 2 of Hearts A of Clubs K of Spades A of Spades Hand: One Pair Player 8 : 3 of Clubs 10 of Diamonds 2 of Clubs 8 of Clubs 7 of Diamonds Hand: High Card Player 9 : 7 of Clubs 9 of Clubs 7 of Spades 9 of Diamonds 8 of Diamonds Hand: Two Pair

Player 10 :

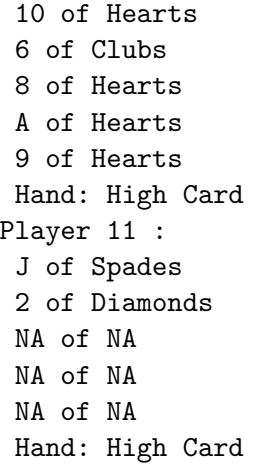

Those NA's are undesireable. Let's add some input sanitization to make sure num\_players is reasonable.

```
simulate_poker_round <- function(num_players) {
 if (num_{players} < 1) { (1)stop("Too few players!")
 }
 if (num_{players} > 10) { (2)stop("Too many players!")
 }
 if (!all.equal(round(num_players), num_players)) { (3)# If `num_players` rounds to something besides itself, it must not be an
   # integer
   stop("`num_players` must be whole number")
 }
 suits <- c("Hearts", "Diamonds", "Clubs", "Spades")
 ranks <- c("2", "3", "4", "5", "6", "7", "8", "9", "10", "J", "Q", "K", "A")
 deck \leftarrow expand.grid(suits = suits, ranks = ranks)shuffled_deck <- deck[sample(nrow(deck)), ]
 hands \leftarrow list()
 for (i in 1:num_players) {
   hands[[i]] <- shuffled_deck[1:5, ]
   shuffled_deck <- shuffled_deck[-(1:5), ]
 }
```

```
hand_names <- character(num_players)
  for (i in 1:num_players) {
    hand_names[i] <- get_poker_hand_name(hands[[i]]["suits"],
                                         hands[[i]]["ranks"])
  }
  for (i in 1:num_players) {
    cat("Player", i, ":\n",
        paste(hands[[i]]$ranks, hands[[i]]$suits, sep = " of ", collapse = "\n "),
              "\n Hand:", hand_names[i], "\n")
  }
}
```
- **1** Ensure we have a positive number of players
- **2** Ensure we have enough cards for everyone
- **3** Ensure we have an integer input

```
set.seed(2)
simulate_poker_round(11)
```
Error in simulate\_poker\_round(11): Too many players!

```
simulate_poker_round(-2)
```
Error in simulate\_poker\_round(-2): Too few players!

simulate\_poker\_round(2.6)

Error in !all.equal(round(num\_players), num\_players): invalid argument type

simulate\_poker\_round(sqrt(2)^2) # Does it work with near integers?

Player 1 : 7 of Hearts 5 of Clubs 3 of Diamonds A of Diamonds

9 of Spades Hand: High Card Player 2 : 3 of Spades 6 of Hearts 9 of Hearts K of Diamonds 4 of Spades Hand: High Card

Finally, let's make sure it can correctly identify all the hands.

```
# Royal Flush
get_poker_hand_name(rep("Hearts", 5), c("10", "J", "Q", "K", "A"))
```
#### [1] "Royal Flush"

```
# Straight Flush
get_poker_hand_name(rep("Hearts", 5), c("5", "6", "7", "8", "9"))
```
## [1] "Flush"

```
get_poker_hand_name(rep("Hearts", 5), c("5", "6", "7", "9", "8"))
```
#### [1] "Flush"

```
# Flush
get_poker_hand_name(rep("Hearts", 5), c("5", "2", "7", "9", "8"))
```
[1] "Flush"

```
# Straight
get_poker_hand_name(c(rep("Hearts", 4), "Diamonds"),
                    c("5", "6", "7", "8", "9"))
```
[1] "High Card"

```
get_poker_hand_name(c(rep("Hearts", 4), "Diamonds"),
                    c("9", "8", "7", "6", "5"))
```
[1] "High Card"

```
get_poker_hand_name(c(rep("Hearts", 4), "Diamonds"),
                    c("5", "6", "7", "9", "8"))
```
[1] "High Card"

```
# Four of a kind
get_poker_hand_name(c("Hearts", "Diamonds", "Spades", "Spades", "Diamonds"),
                    c("5", "5", "5", "A", "5"))
```
[1] "Four of a Kind"

```
# Full House
get_poker_hand_name(c("Hearts", "Diamonds", "Spades", "Spades", "Diamonds"),
                    c("5", "5", "5", "A", "A"))
```
[1] "Full House"

```
# Three of a Kind
get_poker_hand_name(c("Hearts", "Diamonds", "Spades", "Spades", "Diamonds"),
                    c("5", "5", "5", "A", "10"))
```
[1] "Three of a Kind"

# Two Pair get\_poker\_hand\_name(c("Hearts", "Diamonds", "Spades", "Spades", "Diamonds"), c("5", "5", "2", "10", "10"))

[1] "Two Pair"

```
# One Pair
get_poker_hand_name(c("Hearts", "Diamonds", "Spades", "Spades", "Diamonds"),
                    c("7", "5", "2", "10", "10"))
```
[1] "One Pair"

```
# High Card
get_poker_hand_name(c("Hearts", "Diamonds", "Spades", "Spades", "Diamonds"),
                    c("7", "5", "2", "8", "10"))
```
[1] "High Card"

All the straights are failing. There's no sorting going on - let's add that.

```
get_poker_hand_name <- function(suits, ranks) {
 hand <- data.frame(suits, ranks)
 if (length(unique(hand$suits)) == 1) {
   if (all(hand$ranks %in% c("10", "J", "Q", "K", "A"))) {
     return("Royal Flush")
   }
   if (all(diff(sort(as.numeric(factor(hand$ranks, 1)) (1)
                                       levels = c("A", "K", "Q", "J", "10","9", "8", "7", "6", "5",
                                                  "4", "3", "2"))))) == 1)) {
     return("Straight Flush")
   }
   return("Flush")
 }
 if (all(diff(sort(as.numeric(factor(hand$ranks, 2
                                     levels = c("A", "K", "Q", "J", "10", "9","8", "7", "6", "5", "4", "3",
                                                (2''))))) == 1)) {
   return("Straight")
 }
 rank_counts <- table(hand$ranks)
 if (\text{any}(\text{rank\_counts} == 4)) {
   return("Four of a Kind")
```

```
}
  if (\text{any}(\text{rank\_counts} == 3) && \text{any}(\text{rank\_counts} == 2)) {
     return("Full House")
  }
  if (\text{any}(\text{rank\_counts} == 3)) {
     return("Three of a Kind")
  }
  if (sum(rank_counts == 2) == 2) {
    return("Two Pair")
  }
  if (\text{any}(\text{rank\_counts} == 2)) {
    return("One Pair")
  }
  return("High Card")
}
```
**1** Add sort() to the call stack. **2** Add sort() to the call stack.

Be careful to place the closing ( in the proper position.

```
# Straight Flush
get_poker_hand_name(rep("Hearts", 5), c("5", "6", "7", "8", "9"))
```
[1] "Straight Flush"

```
get_poker_hand_name(rep("Hearts", 5), c("5", "6", "7", "9", "8"))
```
[1] "Straight Flush"

```
# Straight
get_poker_hand_name(c(rep("Hearts", 4), "Diamonds"),
                    c("5", "6", "7", "8", "9"))
```

```
[1] "Straight"
```

```
get_poker_hand_name(c(rep("Hearts", 4), "Diamonds"),
                    c("9", "8", "7", "6", "5"))
```
[1] "Straight"

```
get_poker_hand_name(c(rep("Hearts", 4), "Diamonds"),
                   c("5", "6", "7", "9", "8"))
```
[1] "Straight"